Test Include Several Images in **Revealjs and Generate PDF** Fan Wang (fanwangecon.github.io) February 4th, 2020

## Rmd RevealJS and Decktape To produce very low cost, easy to compile, easy to produce presentations, use these:

1. revealjs

2. revealjs\_presentation 3. decktape

Use the revealisr package to write revealis documents in r markdown and knit to html. Then use decktape to conver html to pdf.

#### revealjs and r

#### See the rmd file that generated this presentation.

r this presentation.

### revealjs and r

- Once the HTML file is created, we can use decktape to convert it to pdf:
- install decktape: install nodejs, npm install -g decktape
- to save results as image slides individually: decktape reveal –screenshots test\_img.html test\_img.pdf
- to save results as a single pdf
  - decktape reveal -size='2048x1536' test\_img.html test\_img.pdf
  - gap issue with large size workaround

# Image Group One

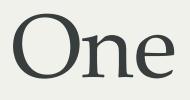

## Image One JPG

- small jpg profile photo
- Equation: 1 + 2 = 3

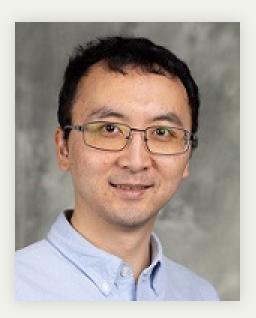

## PG photo = 3

## Two JPGs Together • Two Images Together Same Page

- Equation: 1 + 2 = 3

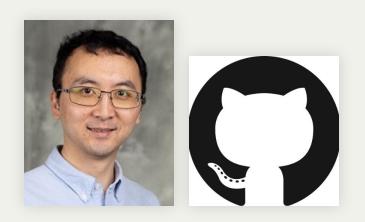

# Image Group Two

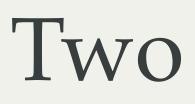

## JPG and SVG

#### • svg and then JPG

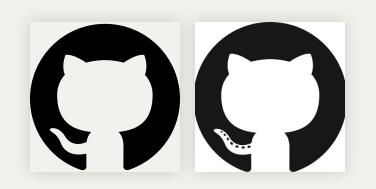

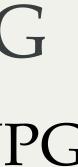